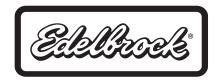

## IDLE COMPENSATOR KIT #8059 for Edelbrock Performer Series <u>Carburetors</u> INSTALLATION INSTRUCTIONS

**PLEASE** study these instructions carefully before beginning this installation.

• The Idle Compensator Kit for Edelbrock Performer Series Carburetors is designed to increase the engine idle speed when a vehicle's air conditioning compressor is turned on. This provision is already present in most vehicles with factory-installed air conditioning, requiring only that the bracket and solenoid be installed on the carburetor and the solenoid wire plugged into the existing wiring connector. Please verify that your Idle Compensator Kit contains all of the items listed under Kit Contents before proceeding with the installation.

| • KIT CONTENTS:    |                         |                           |
|--------------------|-------------------------|---------------------------|
| ☐ 1- Idle Solenoid | ☐ 1- Bracket            | ☐ 1- Carb stud/nut/washer |
| ☐ 1- Solenoid Nut  | ☐ 1- Special Lockwasher |                           |

## INSTALLATION

Remove front driver's side carb stud and replace with longer stud supplied in this kit. Place bracket over the stud and install nut and washer on stud. Position solenoid in bracket and install large washer (locking tabs face the solenoid) and locknut. Tighten firmly, but be careful not to over-tighten due to the large size (1-1/4") of the wrench used. Bend locking tabs on special washer over flats of the nut to prevent loosening. Attach the wire from the solenoid to the existing idle compensator wiring connector.

If connector is not present, you may splice a wire from the +12 volt wire supplying power to the air conditioning compressor (check with voltmeter or test light first). Use a 1/4" female receptacle and at least 18-20 gauge wire. Some receptacles will require that the locking tab on the solenoid be flattened before the receptacle will fit.

## ADJUSTMENT

With engine fully warmed up, turn on air conditioner and verify that the plunger extends when the A. C. is on and retracts when it is turned off. If necessary, adjust idle speed by turning solenoid plunger in or out with a 1/2" wrench.